# **Classes**

**Python basics**

Kunal Khurana

2023-10-06

# **Table of contents**

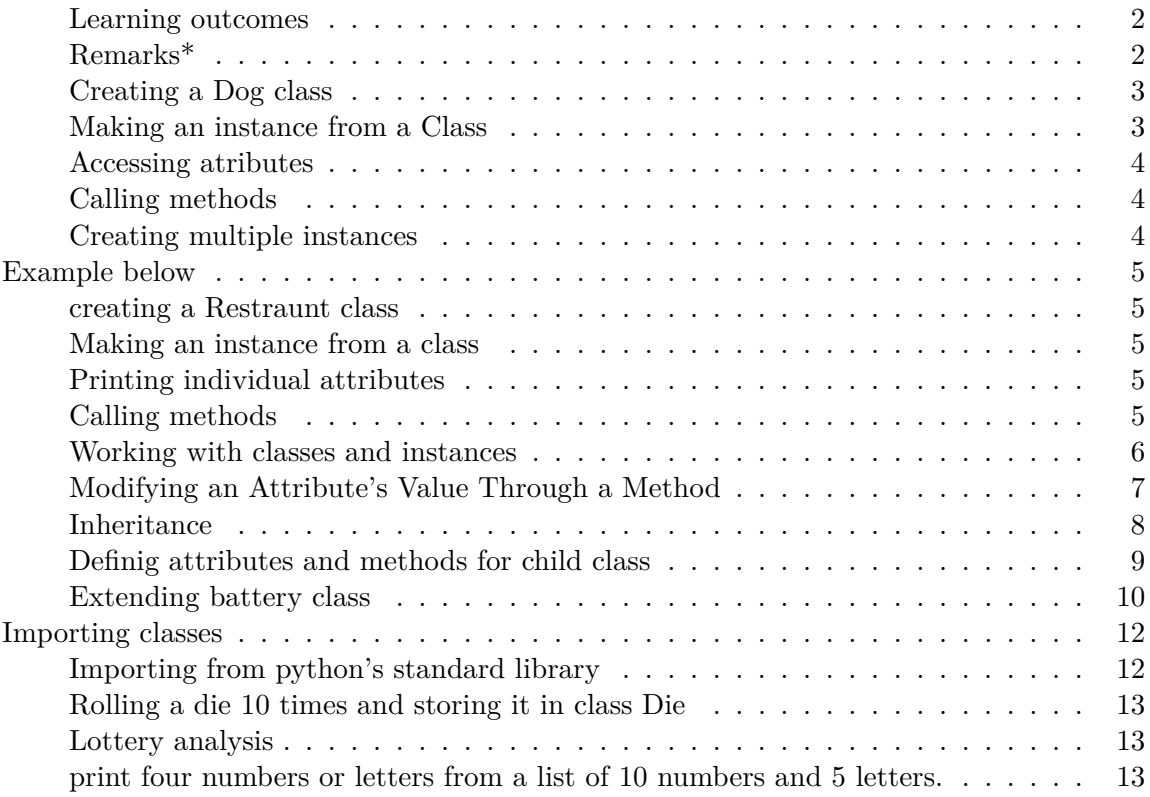

## <span id="page-1-0"></span>**Learning outcomes**

- 1. a brief introduction to object-oriented programming
- 2. writing and storing information in classes
- 3. *init*() method
- 4. intro to python's standard library and random module

# <span id="page-1-1"></span>**Remarks\***

1. Making an object from a class is called instantiation, and you work with instances of a class.

- 2. we use title case to represents classes in python
- 3. Make sure to use two underscores on each side of **init**().
- 4. Any variable prefixed with self is available to every method in the class, and we'll also be able to access these variables through any instance created from the class.
- 5. The super() function at is a special function that allows you to call a method from the parent class.
- 6. Add the module's directory to the path by importing sys at the beginning of Jupyter Notebook.

```
import sys
sys.path.append("E://machine learning projects//car.py")
```
#### <span id="page-2-0"></span>**Creating a Dog class**

```
class Dog: #caplilazed name in python refers to classes
   def __init__(self, name, age): #dockstring defining the class with 3 parameters; mak
       #initiliazing attributes; self passed automatically
       self.name = name #argument
       self.age = age #argument
   def sit(self):
       #simulate sitting
       print(f"{self.name} is now sitting.")
   def roll_over(self):
       #simulate roll over
       print(f"{self.name} rolled over!")
```
#### <span id="page-2-1"></span>**Making an instance from a Class**

```
my_dog = Dog('Bruno', 6) #lowercase in my_dog refers to single instance cre
print(f"My dog's name is {my_dog.name}.")
print(f"My dog's age is {my_dog.age}.")
```
My dog's name is Bruno. My dog's age is 6.

#### <span id="page-3-0"></span>**Accessing atributes**

my\_dog.name

'Bruno'

#### <span id="page-3-1"></span>**Calling methods**

```
my_dog.sit()
my_dog.roll_over()
```
Bruno is now sitting. Bruno rolled over!

#### <span id="page-3-2"></span>**Creating multiple instances**

```
my\_dog = Dog('Rambo', 6)your\_dog = Dog('Tyson', .5)print(f"My dog's name is {my_dog.name}.") # when calling instances no round brackets after a function brackets and brackets and brackets and brackets and brackets and brackets and brackets and brackets and brackets and b
  print(f"My dog is {my_dog.age} years old.")
  my_dog.sit() #called a method 'sit' from class 'Dog'.
  print(f"\nYour dog's name is {your_dog.name}.")
  print(f"Your dog's age is {your_dog.age} years old.")
  your_dog.roll_over() \qquad \qquad #called a method 'roll_over' f
My dog's name is Rambo.
My dog is 6 years old.
Rambo is now sitting.
Your dog's name is Tyson.
Your dog's age is 0.5 years old.
Tyson rolled over!
  my_dog.sit()
Rambo is now sitting.
```
# <span id="page-4-0"></span>**Example below**

#### <span id="page-4-1"></span>**creating a Restraunt class**

```
class Restaurant:
    def __init __(self, restaurant_name, cuisine_type):
        self.restaurant_name = restaurant_name
        self.cuisine_type = cuisine_type
    def describe_restaurant(self):
        print(f"\nThe restaurant's name is {self.restaurant_name}.") #add self to access
        print(f"The cuisine type offered is {self.cuisine_type}.")
    def open_restaurant(self):
        print(f"The {self.restaurant_name} is now open!")
```
<span id="page-4-2"></span>**Making an instance from a class**

restaurant = Restaurant('Desi Dhabha', 'Vegetarian')

### <span id="page-4-3"></span>**Printing individual attributes**

```
print(f"Restaurant Name: {restaurant.restaurant_name}")
print(f"Cuisine Type: {restaurant.cuisine_type}")
```
Restaurant Name: Desi Dhabha Cuisine Type: Vegetarian

#### <span id="page-4-4"></span>**Calling methods**

```
restaurant.describe_restaurant()
restaurant.open_restaurant()
```
The restaurant's name is Desi Dhabha. The cuisine type offered is Vegetarian. The Desi Dhabha is now open!

#### <span id="page-5-0"></span>**Working with classes and instances**

```
class Car:
    def __init__(self, make, model, year):
        self.make = makeself.model = model
        self.year = year
    def get_descriptive_name (self):
        long_name = f"{self.year} {self.make} {self.model}"
        return long_name.title()
my_new_car = Car('audi', 'a4', 2023)
print(my_new_car.get_descriptive_name())
```
2023 Audi A4

```
# adding an attribute that changes over time
class Car:
    def __init__(self, make, model, year):
        self.make = make
        self.model = model
        self.year = year
        self.odometer_reading = 0
    def get_descriptive_name (self):
        long_name = f"{self.year} {self.make} {self.model}"
        return long_name.title()
    def read_odometer(self):
        print(f"This car has {self.odometer_reading} miles on it.")
my_new-car = Car('audi', 'a4', 2023)print(my_new_car.get_descriptive_name())
my_new_car.read_odometer()
```
2023 Audi A4 This car has 0 miles on it.

**The simplest way to modify the value of an attribute is to access the attribute directly through an instance.**

```
Here we set the odometer reading to 23 directly
  my_new_car.odometer_reading = 45
  my_new_car.read_odometer()
```
This car has 45 miles on it.

#### <span id="page-6-0"></span>**Modifying an Attribute's Value Through a Method**

```
# rest of the code same
class Car:
    def __init__(self, make, model, year, odometer_reading):
        self.make = makeself.model = model
        self.year = year
        self.odometer_reading = odometer_reading
    def get_descriptive_name (self):
        long_name = f"{self.year} {self.make} {self.model}"
        return long_name.title()
    def update_odometer(self, odometer_reading):
        mileage = self.odometer_reading
        return mileage
my_new_car.update_odometer(52)
my_new_car.read_odometer()
```
AttributeError: 'Car' object has no attribute 'update\_odometer'

```
class Car:
    def __init__(self, make, model, year, odometer_reading):
```

```
self.make = makeself.model = model
        self.year = year
        self.odometer_reading = odometer_reading
    def get_descriptive_name(self):
        long_name = f"{self.year} {self.make} {self.model}"
        return long_name.title()
    def update_odometer(self, odometer_reading):
        self.odometer_reading = odometer_reading # Update the odometer reading
        print(f"Odometer reading set to {self.odometer_reading}")
# Create an instance of the Car class
my_new_car = Car("honda", "Accord", 2023, 150)
# Update the odometer reading
my_new_car.update_odometer(52)
# Get the descriptive name of the car
car_name = my_new_car.get_descriptive_name()
print(f"Car name: {car_name}")
# Get the current odometer reading
print(f"Odometer reading: {my_new_car.odometer_reading}")
```

```
Odometer reading set to 52
Car name: 2023 Honda Accord
Odometer reading: 52
```
#### <span id="page-7-0"></span>**Inheritance**

```
class Car:
    def __init__(self,make, model, year):
        self.make = makeself.model = model
        self.year = year
        self.odometer_reading = 0
    def get_descriptive_name (self):
```

```
long_name = f"{self.year}{self.make}{self.model}"
        return long_name.title()
    def read_odometer(self):
        print(f"This car has {self.odometer_reading} miles on it.")
    def update_odometer(self, mileage):
        if mileage >= self.odometer_reading:
            self.odometer_reading = mileage
        else:
            print("You can't roll back an odometer!")
    def increment_odometer(self, miles):
        self.odometer_reading += miles
class ElectricCar(Car): #specific to electric vehicles
    def __init__(self, make, model, year):
        super().__init__(make, model, year) #initializing attributes of parent class
my_tesla = ElectricCar(' tesla', ' model s', 2019)
print(my_tesla.get_descriptive_name())
```

```
2019 Tesla Model S
```
#### <span id="page-8-0"></span>**Definig attributes and methods for child class**

```
class Car:
    def __init__(self,make, model, year):
        self.make = makeself.model = model
        self.year = year
        self.odometer_reading = 0
    def get_descriptive_name (self):
        long_name = f"{self.year}{self.make}{self.model}"
        return long_name.title()
    def read_odometer(self):
        print(f"This car has {self.odometer_reading} miles on it.")
```

```
def update_odometer(self, mileage):
        if mileage >= self.odometer_reading:
            self.odometer_reading = mileage
        else:
            print("You can't roll back an odometer!")
    def increment_odometer(self, miles):
        self.odometer_reading += miles
class ElectricCar(Car): #specific to electric vehicles
    def __init__(self, make, model, year):
        super()._init_(make, model, year) #initializing attributes of parent class
        self.battery = Battery()
class Battery:
    def __init__(self, battery_size= 75):
        self.battery_size = battery_size #initializaing attributes
    def describe_battery(self):
        print(f"The car has a {self.battery_size}-kWh battery.")
my_tesla = ElectricCar(' tesla', ' model s', 2019)
print(my_tesla.get_descriptive_name())
my_tesla.battery.describe_battery()
```
2019 Tesla Model S The car has a 75-kWh battery.

### <span id="page-9-0"></span>**Extending battery class**

```
class Car:
    def __init__(self,make, model, year):
        self.make = make
        self.model = model
        self.year = year
        self.odometer_reading = 0
```

```
def get_descriptive_name (self):
        long_name = f"{self.year}{self.make}{self.model}"
        return long_name.title()
    def read_odometer(self):
        print(f"This car has {self.odometer_reading} miles on it.")
    def update_odometer(self, mileage):
        if mileage >= self.odometer_reading:
            self.odometer_reading = mileage
        else:
            print("You can't roll back an odometer!")
    def increment_odometer(self, miles):
        self.odometer_reading += miles
class ElectricCar(Car): #specific to electric vehicles
    def __init__(self, make, model, year):
        super().__init__(make, model, year) #initializing attributes of parent class
        self.battery = Battery()
class Battery:
    def __init__(self, battery_size= 100):
        self.battery_size = battery_size #initializaing attributes
    def describe_battery(self):
        print(f"The car has a {self.battery_size}-kWh battery.")
    def get_range(self):
        if self.battery_size == 75:
            range = 260elif self.battery_size == 100:
           range = 315print(f"This car can go about {range} miles on a full charge.")
my_tesla = ElectricCar(' tesla', ' model s', 2019)
print(my_tesla.get_descriptive_name())
my_tesla.battery.describe_battery()
```

```
my_tesla.battery.get_range()
```
2019 Tesla Model S The car has a 100-kWh battery. This car can go about 315 miles on a full charge.

# <span id="page-11-0"></span>**Importing classes**

```
from car import Car
my_new-car = Car('audi', 'a4', 2019)print(my_new_car.get_descriptive_name())
my_new_car.odometer_reading = 23
my_new_car.read_odometer()
```
NameError: name 'null' is not defined

```
from car import Car
from electric_car import ElectricCar
```
#### <span id="page-11-1"></span>**Importing from python's standard library**

before we learned, how to create a class and import stuff from there

```
from random import randint
randint(1,6)from random import choice
players = ['charles', 'martina', 'michael', 'florence', 'eli']
first_up = choice(players)
first_up
first_up
```

```
from random import randint
randint(1,7)
```
<span id="page-12-0"></span>**Rolling a die 10 times and storing it in class Die**

```
import random
class Die:
    def _{\_}init_{\_}(self, sides = 6):
        self.sides = sides
    def roll_die(self):
        result = random.random(1, self.sides)return result
# create a 6-sided die
six_sided_die = Die()
# Roll the die 10 times
for \_ in range(10):
    roll_result = six_sided_die.roll_die()
    print(f"The die rolled: {roll_result}")
```
#### <span id="page-12-1"></span>**Lottery analysis**

## <span id="page-12-2"></span>**print four numbers or letters from a list of 10 numbers and 5 letters.**

-print if the person has won the lottery or not.

```
import random
# Create a list with numbers and letters
ticket_list = [1, 2, 3, 4, 5, 6, 7, 8, 9, 10, 'A', 'B', 'C', 'D', 'E']
# Randomly select four elements from the list
winning_combination = random.sample(ticket_list, 4)
# Print the winning combination
```

```
print("Winning Combination:", winning_combination)
# Check if the winning combination matches
if all(item in winning_combination for item in ['A', 'B', 'C', 'D']):
   print("Congratulations! You've won a prize!")
else:
   print("Sorry, your ticket did not match the winning combination.")
```
Winning Combination: ['E', 10, 9, 1] Sorry, your ticket did not match the winning combination.